# **CS062 DATA STRUCTURES AND ADVANCED PROGRAMMING**

# **9: Singly Linked Lists**

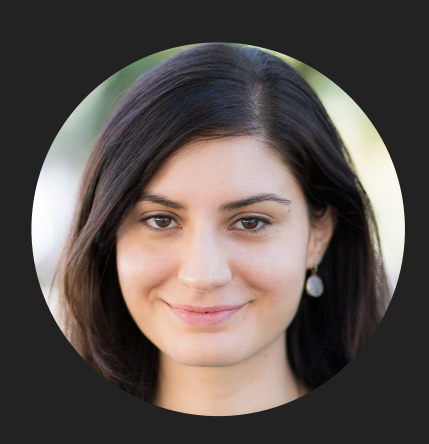

**Alexandra Papoutsaki she/her/hers**

Lecture 9: Singly Linked Lists

▸ Singly Linked Lists

# Singly Linked Lists

- ‣ Dynamic linear data structures.
- ‣ In contrast to sequential data structures, linked data structures use pointers/links/references from one object to another.

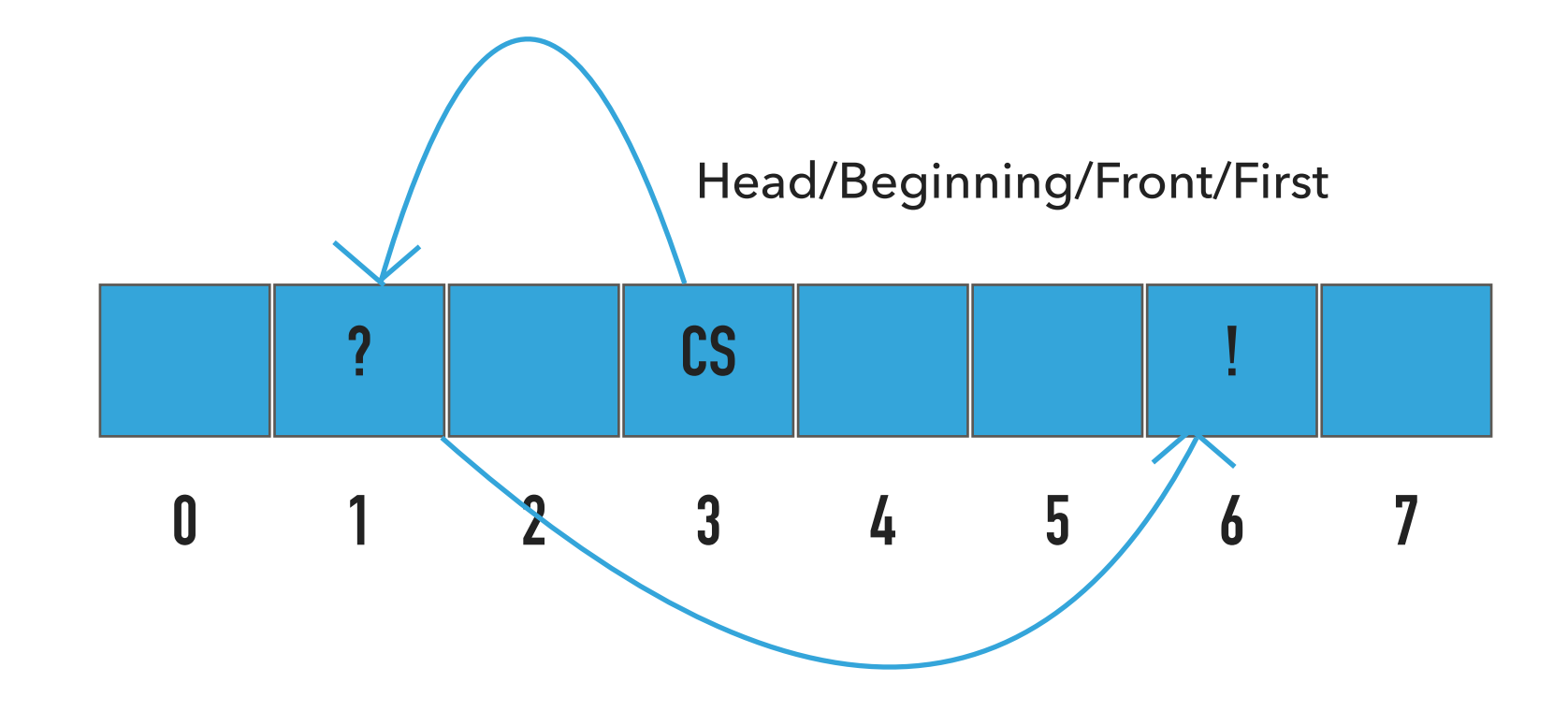

Recursive Definition of Singly Linked Lists

- ‣ A singly linked list is either empty (null) or a node having a reference to a singly linked list.
- ‣ Node: is a data type that holds any kind of data and a reference to a node.

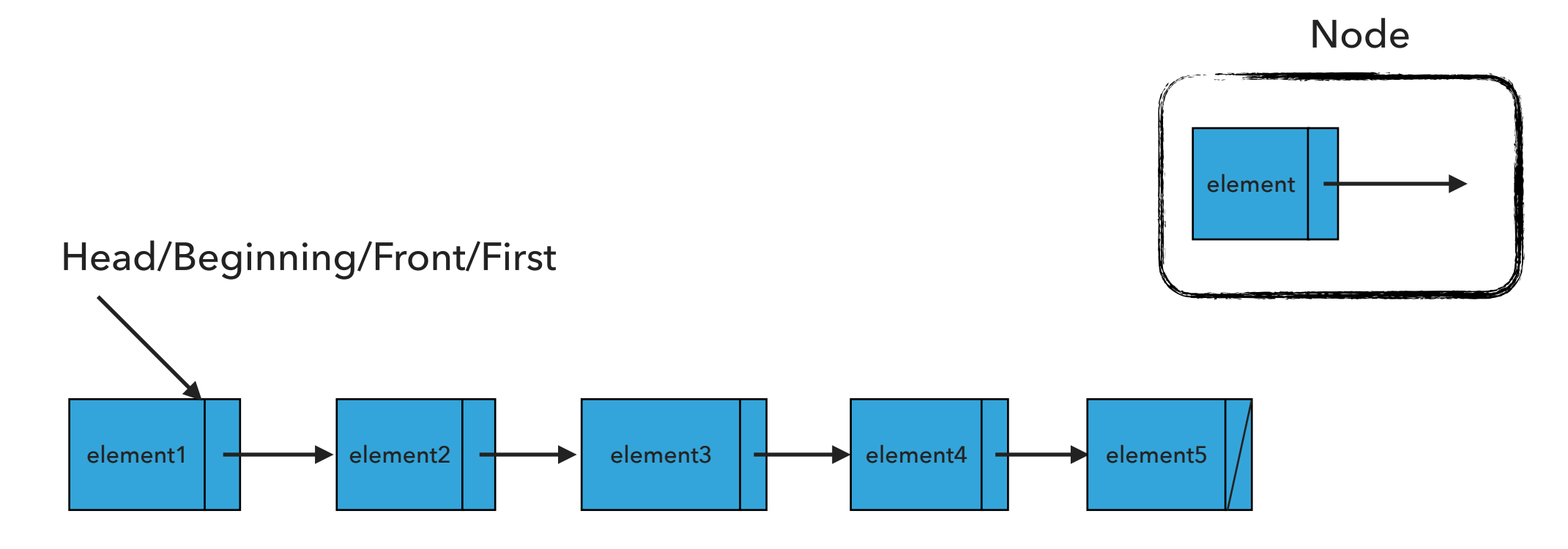

#### Node

# private class Node { E element; Node next; }

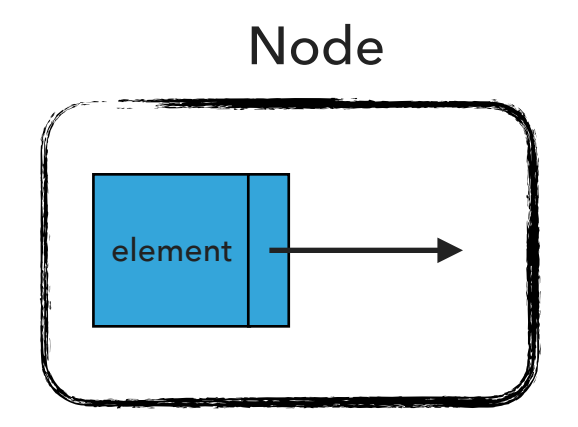

Reminder: Interface List

```
public interface List <E> {
     void add(E element);
     void add(int index, E element);
     void clear();
     E get(int index);
     boolean isEmpty();
     E remove();
     E remove(int index);
     E set(int index, E element);
    int size();
```
#### Standard Operations

- ‣ SinglyLinkedList(): Constructs an empty singly linked list.
- isEmpty():Returns true if the singly linked list does not contain any element.
- ‣ size(): Returns the number of elements in the singly linked list.
- ‣ E get(int index): Returns the element at the specified index.
- ‣ add(E element): Inserts the specified element at the head of the singly linked list.
- ‣ add(int index, E element): Inserts the specified element at the specified index.
- ‣ E set(int index, E element): Replaces the specified element at the specified index and returns the old element
- ‣ E remove(): Removes and returns the head of the singly linked list.
- ‣ E remove(int index): Removes and returns the element at the specified index.
- ‣ clear(): Remov[e](https://docs.oracle.com/javase/tutorial/essential/exceptions/definition.html)s all elements.

SinglyLinkedList(): Constructs an empty SLL

 $head = ?$ 

 $size = ?$ 

What should happen?

SinglyLinkedList<String> sll = new SinglyLinkedList<String>();

SinglyLinkedList(): Constructs an empty SLL

SinglyLinkedList<String> sll = new SinglyLinkedList<String>();

 $head = null$ 

 $size = 0$ 

What should happen?

sll.add("CS062");

add(E element):Inserts the specified element at the head of the singly linked list

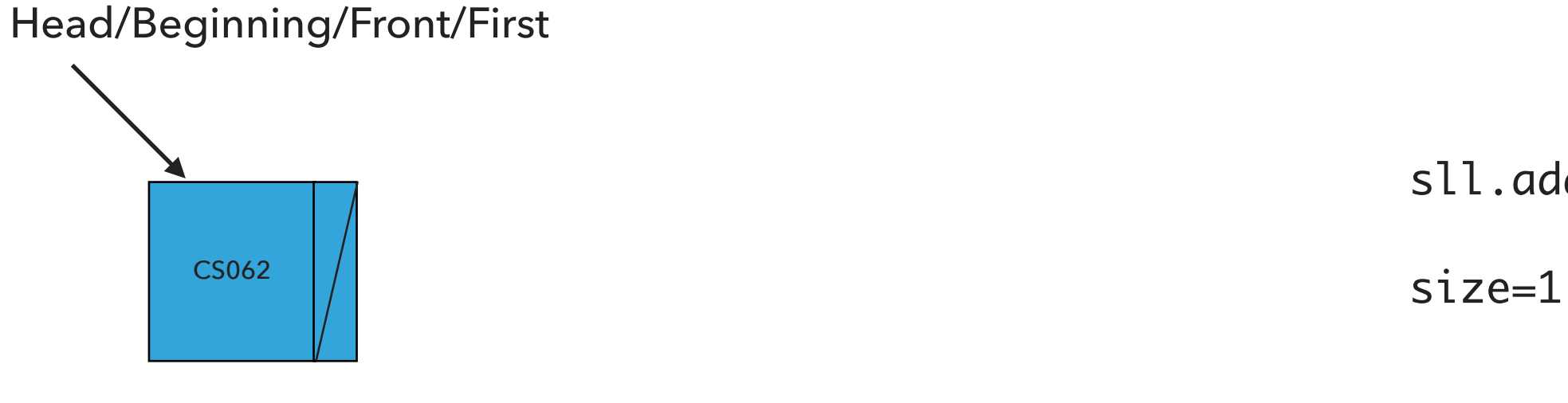

sll.add("CS062")

What should happen?

sll.add("ROCKS");

add(E element):Inserts the specified element at the head of the singly linked list

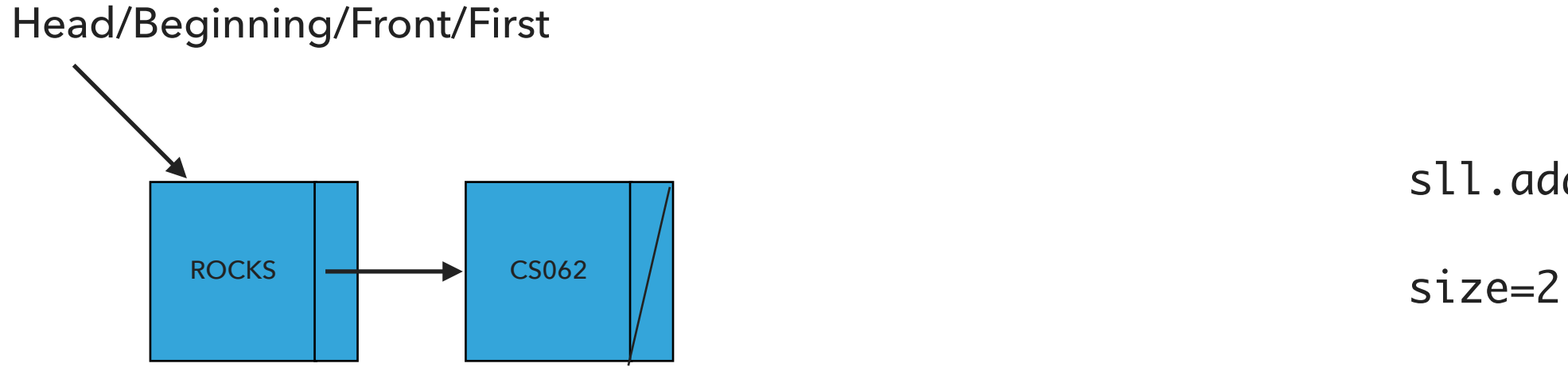

sll.add("ROCKS")

What should happen?

sll.add("!");

add(E element):Inserts the specified element at the head of the singly linked list

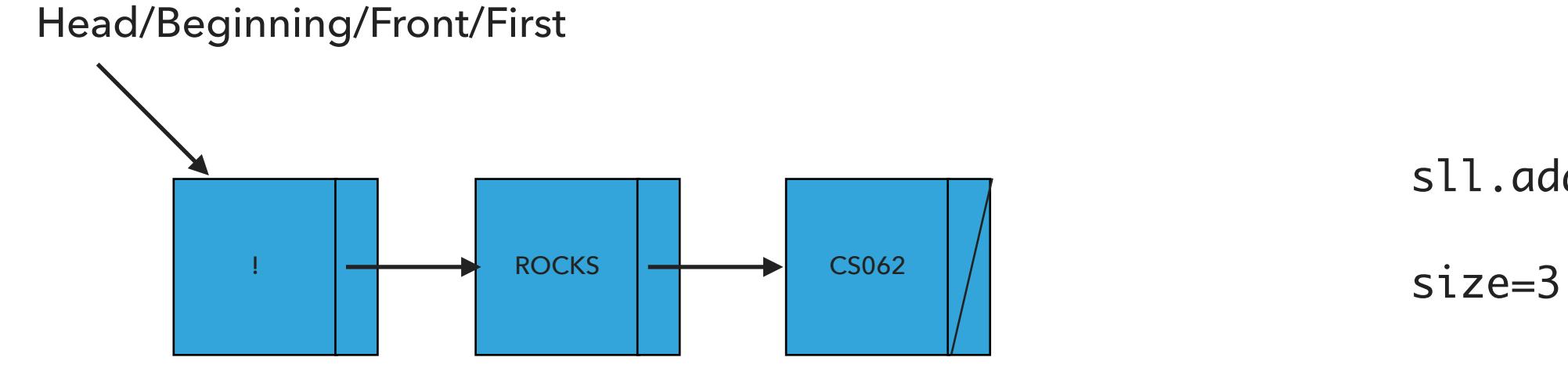

sll.add("!")

What should happen?

sll.add(1,"?");

add(int index, E element):Adds element at the specified index

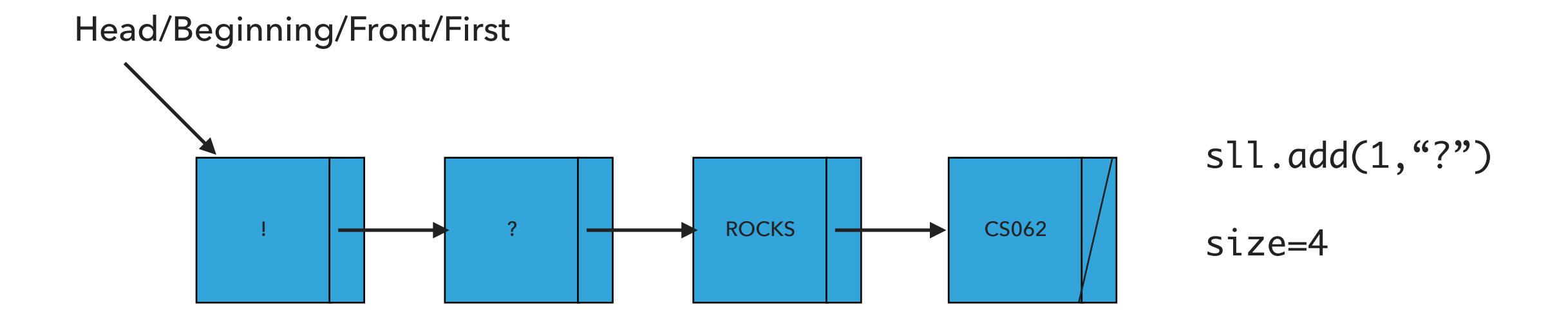

What should happen?

sll.remove();

remove():Removes and returns the head of the singly linked list

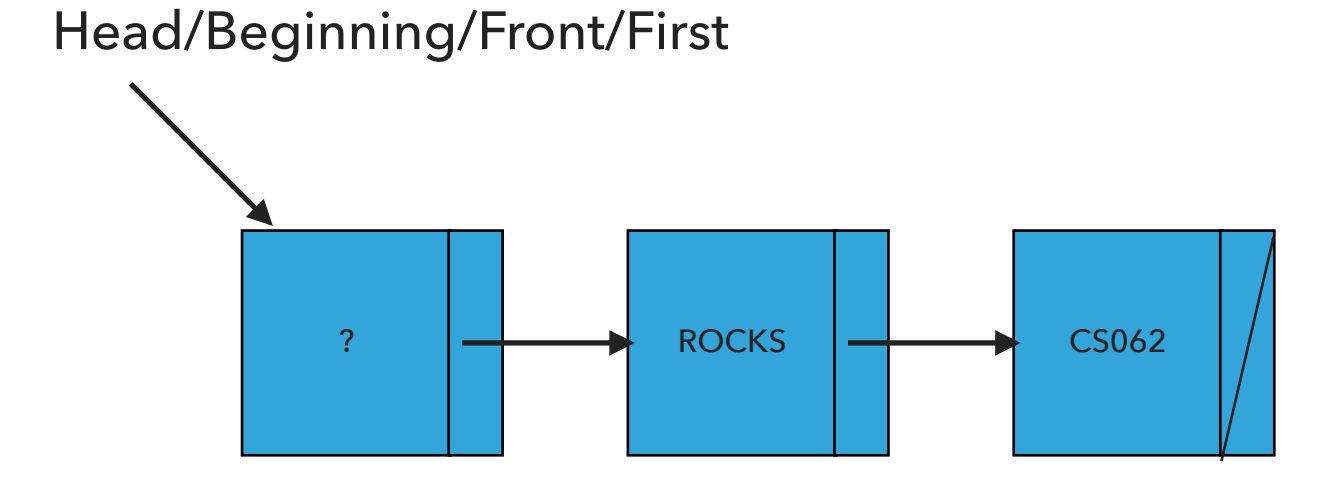

sll.remove()

size=3

What should happen?

sll.remove(1);

remove(int index):Removes and returns the element at the specified index

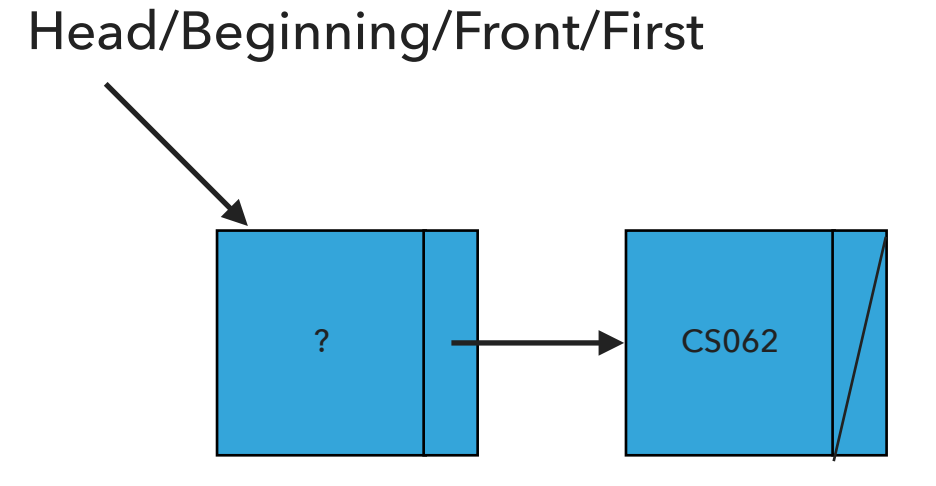

sll.remove(1)

size=2

Our own implementation of Singly Linked Lists

- ‣ We will follow the recommended textbook style.
	- ‣ It does not offer a class for this so we will build our own.
- ‣ We will work with generics because we want singly linked lists to hold objects of an type.
- We will implement the List interface we defined in past lectures.
- ‣ We will use an inner class Node and we will keep track of how many elements we have in our singly linked list.

#### Instance variables and inner class

```
public class SinglyLinkedList<E> implements List<E>{
   private Node head; // head of the singly linked list
   private int size; // number of nodes in the singly linked list
   /**
     * This nested class defines the nodes in the singly linked list with a value
     * and pointer to the next node they are connected.
     */
   private class Node {
      E element;
      Node next;
   }
```
#### Check if is empty and how many elements

```
/**
  * Returns true if the singly linked list does not contain any element.
  * 
  * @return true if the singly linked list does not contain any element
 */
public boolean isEmpty() {
    return head == null; // return size == 0;
}
/**
  * Returns the number of elements in the singly linked list.
  * 
  * @return the number of elements in the singly linked list
  */
public int size() {
    return size;
}
```
#### Retrieve element from specified index

```
 /**
  * Returns element at the specified index.
  * 
  * @param index
  * the index of the element to be returned
  * @return the element at specified index
  * @pre 0<=index<size
 */
public E get(int index) {
   // check whether index is valid
   if (index >= size \vert\vert index < 0){
        throw new IndexOutOfBoundsException("Index " + index + " out of bounds");
     }
   // set a temporary pointer to the head
   Node finger = head;
   // search for index-th element or end of list
   while (index > 0) {
       finger = finger.next;
        index--;
    }
   // return the element stored in the node that the temporary pointer points to
    return finger.element;
}
```
#### Insert element at head of singly linked list

```
 /**
  * Inserts the specified element at the head of the singly linked list.
  * 
  * @param element
  * the element to be inserted
  */
public void add(E element) {
   // Create a pointer to head
   Node oldHead = head;
   // Make a new node that will hold the element and assign it to head.
   head = new Node();head.element = element;
   // fix pointers
   head.next = oldHead;
   // increase number of nodes
    size++;
}
```
#### **SINGLY LINKED LISTS**

/\*\*

}

#### Insert element at a specified index

```
 * Inserts the specified element at the specified index.
 * 
  * @param index
 * the index to insert the node
 * @param element
 * the element to insert
 * @pre 0<=index<=size
 */
public void add(int index, E element) {
       // check that index is within range
     if (index > size \vert\vert index < 0){
          throw new IndexOutOfBoundsException("Index " + index + " out of bounds");
      }
      // if index is 0, then call one-argument add
     if (index == 0) {
           add(element);
      // else
     } else {
            // make two pointers, previous and finger. Point previous to null and finger to head
           Node previous = null;
           Node finger = head;
           // search for index-th position by pointing previous to finger and advancing finger
           while (index > 0) {
                 previous = finger;
                 finger = finger.next;
                 index--;
           }
           // create new node to insert in correct position. Set its pointers and contents
           Node current = new Node();
           current.next = finger;
           current.element = element;
           // make previous point to newly created node.
           previous.next = current;
           // increase number of nodes
           size++;
     }
```
#### Replace element at a specified index

```
/**
  * Inserts the specified element at the specified index.
 * 
  * @param index
  * the index of the element to replace
  * @param element
              the element to be stored at the specific index
  * @return the old element that was replaced
  * @pre 0<=index<size
  */
public E set(int index, E element) {
        // check that index is within range
      if (index >= size \vert\vert index < 0){
            throw new IndexOutOfBoundsException("Index " + index + " out of bounds");
        }
        Node finger = head;
       // search for index-th position by pointing previous to finger and advancing finger
       while (index > 0) {
             finger = finger.next;
             index--;
        }
        // reference old element
        E old = finger.element;
        // update element at finger
        finger.element = element;
        // return old element
        return old;
    }
}
```
#### Retrieve and remove head

```
 /**
  * Removes and returns the head of the singly linked list.
  * 
  * @return the head of the singly linked list.
 */
public E remove() {
   // Make a temporary pointer to head
   Node temp = head;
   // Move head one to the right
   head = head.next;
   // Decrease number of nodes
   size--;
   // Return element held in the temporary pointer
   return temp.element;
}
```
}

#### Retrieve and remove element from a specific index

```
/**
  * Removes and returns the element at the specified index.
  * 
  * @param index
  * the index of the element to be removed
  * @return the element previously at the specified index
  * @pre 0<=index<size
 */
public E remove(int index) {
      // check that index is within range
     if (index >= size \vert\vert index < 0){
              throw new IndexOutOfBoundsException("Index " + index + " out of bounds");
      }
      // if index is 0, then call remove
     if (index == 0) {
          return remove();
      // else
     } else {
      // make two pointers, previous and finger. Point previous to null and finger to head
          Node previous = null;
          Node finger = head;
          // search for index-th position by pointing previous to finger and advancing finger
          while (index > 0) {
               previous = finger;
               finger = finger.next;
               index--;
          }
          // make previous point to finger's next
          previous.next = finger.next;
          // reduce number of elements
          size--;
          // return finger's element
          return finger.element;
     }
```
## Clear the singly linked list of all elements

```
/**
  * Clears the singly linked list of all elements.
  * 
  */
public void clear(
        head = null;size = 0;}
```
#### add() in singly linked lists is *O*(1) for worst case

```
public void add(E element) {
   // Save the old node
   Node oldfirst = head;
   // Make a new node and assign it to head. Fix pointers.
   head = new Node();
   head.element = element;
   head.next = oldfirst;
   size++; // increase number of nodes in singly linked list.
}
```
get() in singly linked lists is *O*(*n*) for worst case

```
 public E get(int index) {
   if (index >= size || index < 0){
       throw new IndexOutOfBoundsException("Index " + index + " out of bounds");
    }
   Node finger = head;
   // search for index-th element or end of list
   while (index > 0) {
      finger = finger.next;
      index--;
   }
   return finger.element;
}
```
add(int index, E element) in singly linked lists is *O*(*n*) for worst case

```
public void add(int index, E element) {
         if (index > size || index < 0){
                throw new IndexOutOfBoundsException("Index " + index + " out of bounds");
          }
        if (index == 0) {
             add(element);
        } else {
             Node previous = null;
             Node finger = head;
             // search for index-th position
             while (index > 0) {
                 previous = finger;
                 finger = finger.next;
                 index--;
             }
             // create new value to insert in correct position.
             Node current = new Node();
             current.next = finger;
             current.element = element;
             // make previous value point to new value.
             previous.next = current;
             size++;
        }
    }
```
set(int index, E element) in singly linked lists is *O*(*n*) for worst case

```
/**
  * Inserts the specified element at the specified index.
 * 
  * @param index
  * the index of the element to replace
  * @param element
              the element to be stored at the specific index
  * @return the old element that was replaced
  * @pre 0<=index<size
  */
public E set(int index, E element) {
        // check that index is within range
      if (index >= size || index < 0){
           throw new IndexOutOfBoundsException("Index " + index + " out of bounds");
        }
        Node finger = head;
       // search for index-th position by pointing previous to finger and advancing finger
       while (index > 0) {
             finger = finger.next;
             index--;
        }
        // reference old element
        E old = finger.element;
        // update element at finger
        finger.element = element;
        // return old element
        return old;
    }
}
```
## remove() in singly linked lists is *O*(1) for worst case

```
public E remove() {
   Node temp = head;
   // Fix pointers.
   head = first.next;
   size--;
```

```
return temp.element;
```
}

remove(int index) in singly linked lists is  $O(n)$  for worst case

```
public E remove(int index) {
    if (index >= size || index < 0){
          throw new IndexOutOfBoundsException("Index " + index + " out of bounds");
       }
    if (index == 0) {
        return remove();
    } else {
        Node previous = null;
        Node finger = head;
        // search for value indexed, keep track of previous
        while (index > 0) {
             previous = finger;
            finger = finger.next;
            index--;
        }
        previous.next = finger.next;
        size--;
        // finger's value is old value, return it
        return finger.element;
    }
}
```
# clear() in singly linked lists is *O*(1) for worst case

```
/**
  * Clears the singly linked list of all elements.
  * 
 */
public void clear(
        head = null;size = 0;}
```
Lecture 9: Singly Linked Lists

▸ Singly Linked Lists

#### Readings:

- ▸ Recommended Textbook:
	- ▸ Chapter 1.3 (Page 142–146)
- ▸ Recommended Textbook Website:
	- ▸ Linked Lists: <https://algs4.cs.princeton.edu/13stacks/>

#### **Code**

[Lecture 9 code](https://github.com/pomonacs622024sp/code/blob/main/Lecture9)

#### Practice Problems:

▸ 1.3.18–1.3.27